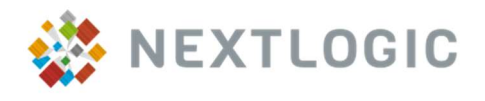

## > Valkuilen

- Bij ontbrekende stamdata van de lichter wordt de lichter niet gepland.
- Bij een standaard rotatie zonder entry point verwacht de integrale planning dat de lichter al in Rotterdam beschikbaar is op de gewenste datum voor het maken van de planning.
- Bij een vletwerk rotatie met entry point wacht de integrale planning tot de lichter door het entry point vaart.
- Bij een niet actuele arrival date en time van de rotatie wordt de rotatie niet gestart.
- Bij rotaties met overlappende arrival en departure dates van dezelfde lichter zijn deze rotaties niet meer met AIS te volgen voor een actuele planning.
- Bij onjuiste of onvolledige TEU informatie op rotatie en visit (aantal 20/40/45ft containers, TEU loaded at entry, TEU reserved for transit) kan Nextlogic geen of een onmogelijke planning terug geven.
- Bij het koppelen van containers aan visits met een cargo opening die ver na de arrival date van de rotatie ligt zal Nextlogic de visit ver na de arrival date plannen.
- Bij het niet wijzigen van de afspraaktijden bij niet deelnemende terminals in MCA barge terwijl het bezoek bij de niet deelnemende terminal wel gewijzigd is kan Nextlogic geen optimale planning terug geven.
- Bij uitvoeren van de visits in de verkeerde volgorde worden niet uitgevoerde calls die eerder in de volgorde lagen beschouwd als afgehandeld.

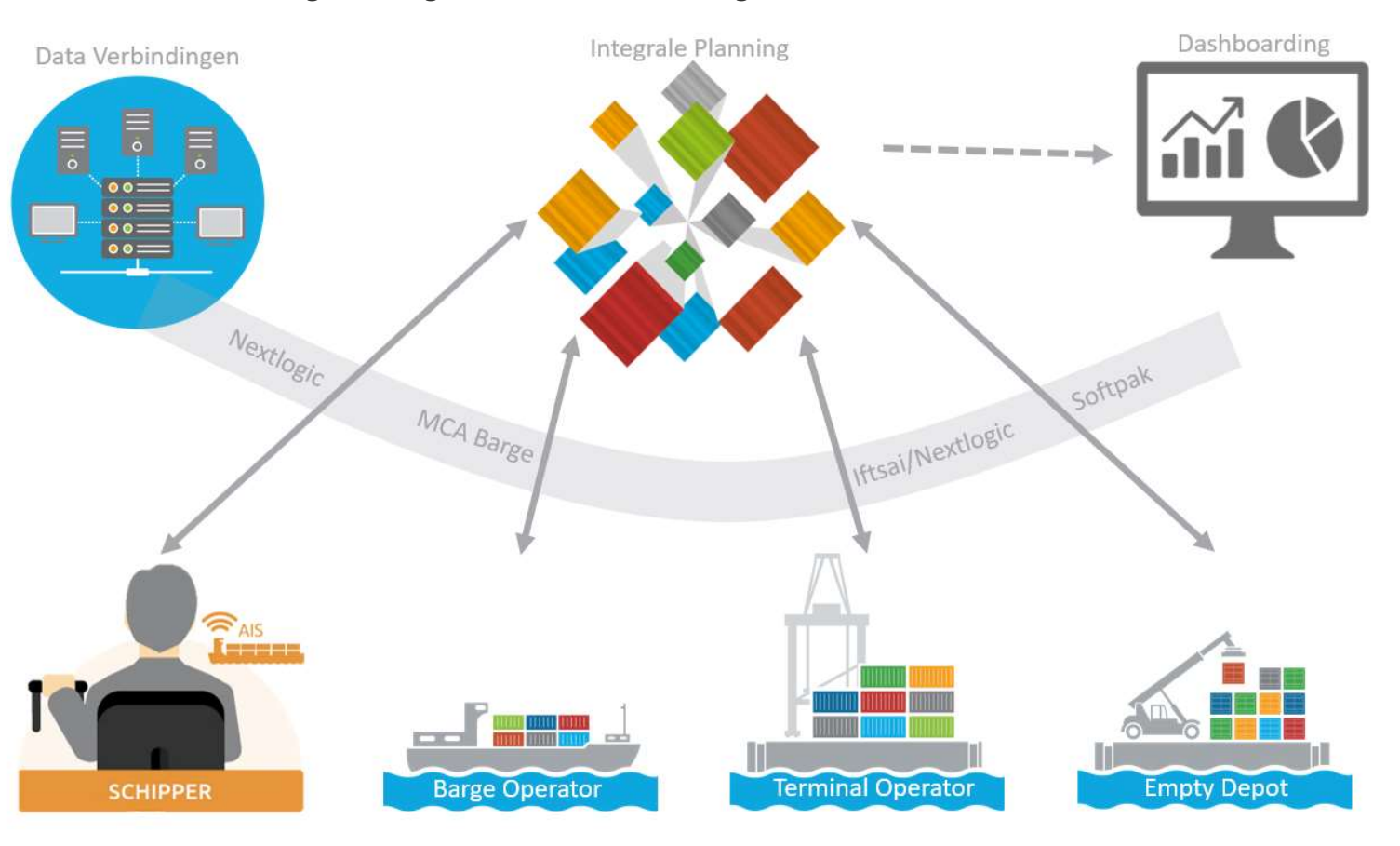

- Opvoeren van de beschikbaarheid van de lichter in de stamdata.
- Raadplegen van het dashboard.
- Raadplegen van de KPI rapportage (tijdens de 2<sup>e</sup> live pilot per mail gestuurd).

## > Werken met Nextlogic

### URL: https://nextlogic-planning.com/view/login

## > Werken met MCA Barge

URL: https://hcn.kt.portbase.com/

- Opvoeren van rotaties met arrival en departure datum en tijd, entry en exit point of voorgaande rotatie.
- Opvoeren van bezoeken bij de rotaties.
- Opvoeren van het aantal 20/40/45ft containers per bezoek.
- Selecteren van een Fixed Window indien van toepassing op het bezoek.
- Selecteren Has Appointment bij een bezoek buiten openingstijden afgestemd met terminal.
- Raadplegen van de geplande tijden van rotaties en bezoeken.
- Raadplegen van operationele waarschuwingen op de planning.
- De stamdata van de lichter controleren, cruciaal is; capaciteit / ENI / MMSI / lengte (wijzigen in verzoek per mail aan de service desk).

## > Contact

Servicedesk@portbase.com Info@nextlogic.nl

# QUICK REFERENCE CARD BARGE OPERATOR

nextlogic.nl (versie 1.0)

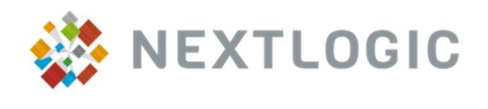

# > KPI Sturingsmechanisme

- In norm duration.
- Cargo window compliance.
- Fixed window compliance.
- Reefer calls in 12 hours.
- Sailing distance.

### > Alerts

- De rotatie kan niet worden gepland, volgorde restrictie conflicterend.
- Aan twee gekoppelde rotaties zijn verschillende lichters gekoppeld.
- De verblijftijd van de lichter is langer dan de normverblijftijd in de haven.
- Bij deze rotatie wordt de maximale TEU capaciteit van de rotatie overschreden.
- Voor deze barge zijn verschillende rotaties gepland die door de gewenste scope datum/tijd van de opvolgende rotatie overlappend worden gepland.
- De integrale planning kon de rotatie na een aantal pogingen niet plannen. De integrale planning blijft proberen de rotatie te plannen.
- De call is gepland op een andere kade dan de gewenste/verplichte kade.
- De call is niet ingepland in het afgesproken Fixed Window tijdvenster.
- Er is geen geschikt call window doordat de cargo opening en closing windows van de gekoppelde containers geen overlappend window hebben.
- De prio call kan niet binnen het opgegeven window worden gepland.
- De tijd tussen vertrek laadcall en aankomst loscall met niet aangesloten reefers overschrijdt de maximale duur van 12 uur.
- De afspraak bij de niet deelnemende terminal is niet conform verzoek ingepland.
- De call moet tijdens sluitingstijd van de terminal worden gepland.
- Loslaadlijst is niet tijdig gesloten, de call wordt herpland.
- De container is niet binnen cargo opening en closing gepland.

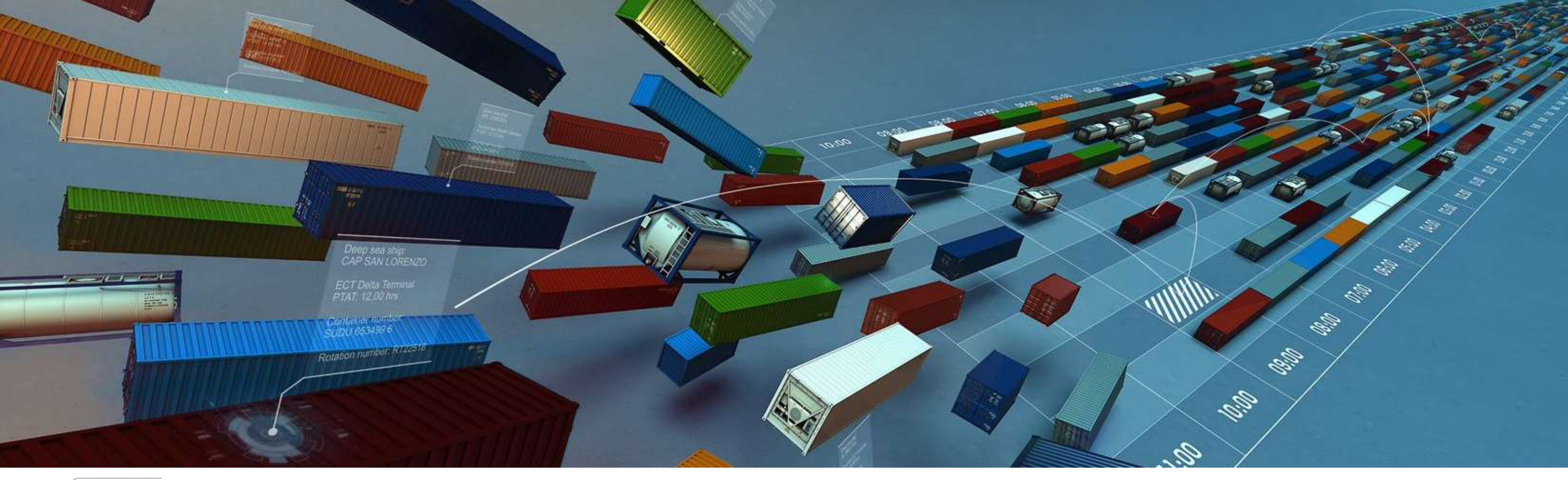